### PICAXE Programming Editor

#### **Programming Using Flow Charts**

# **The Workspace**

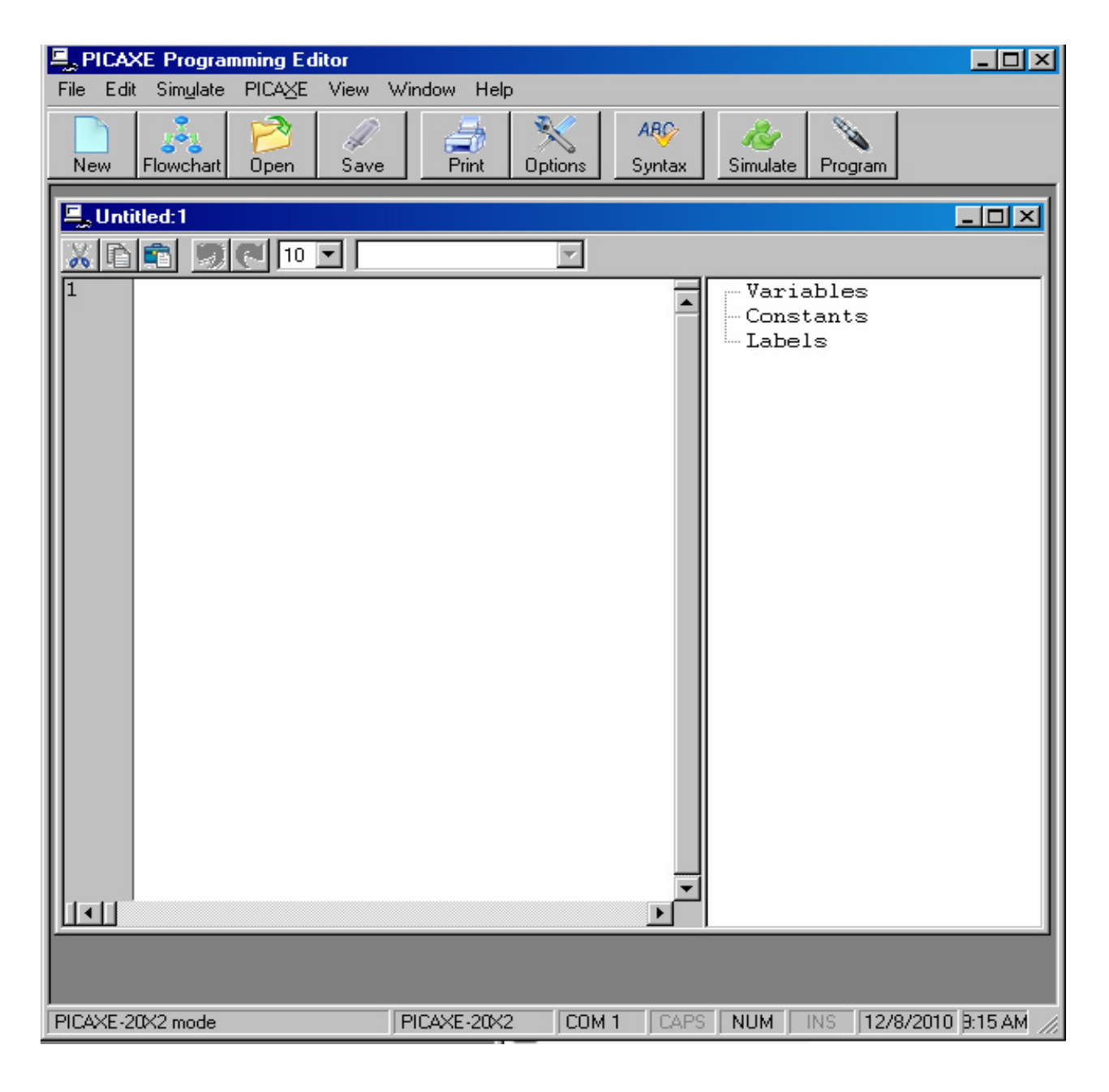

# **Select PICAXE Version**

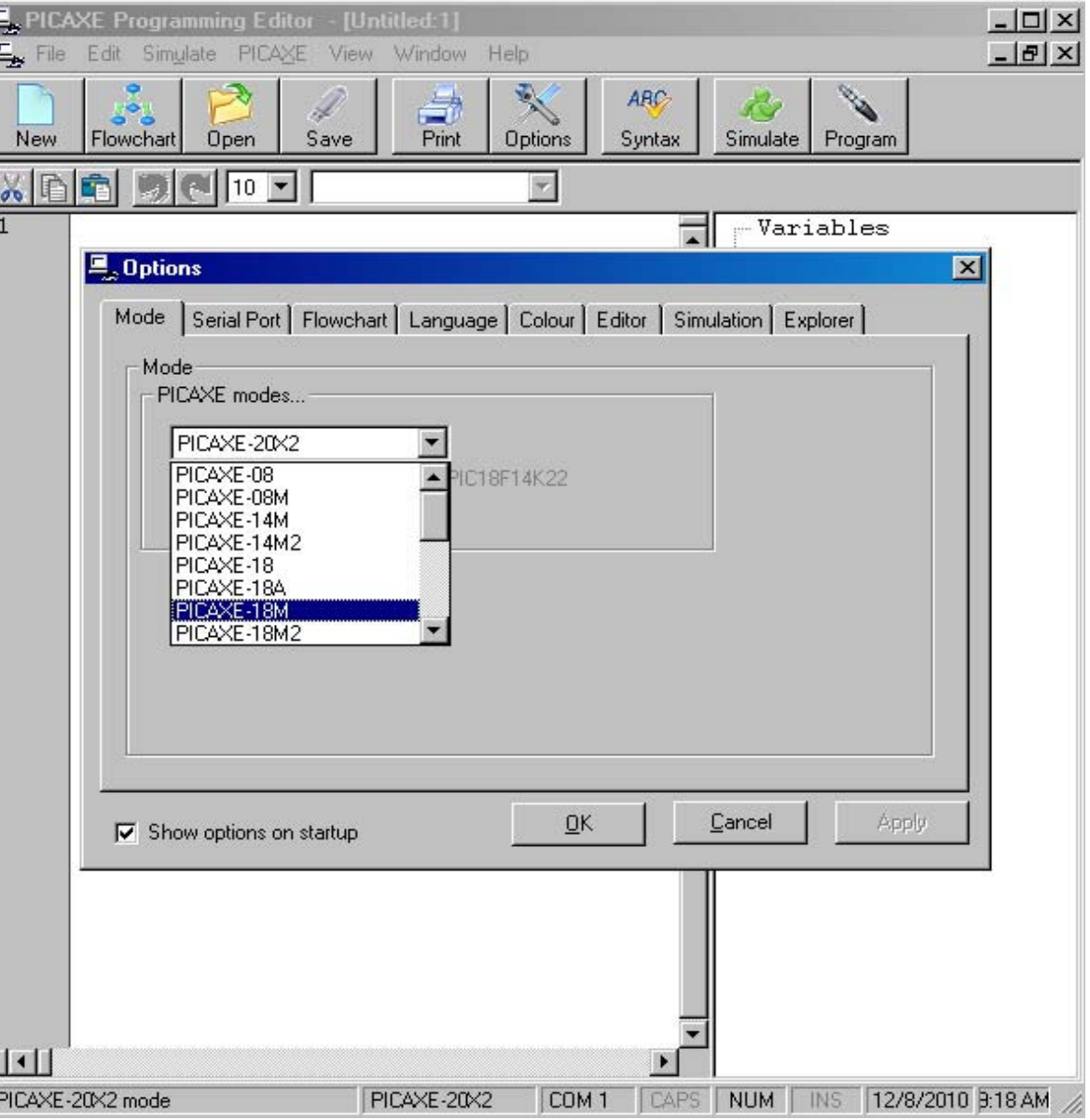

**New Flow**chart<sup>|</sup>

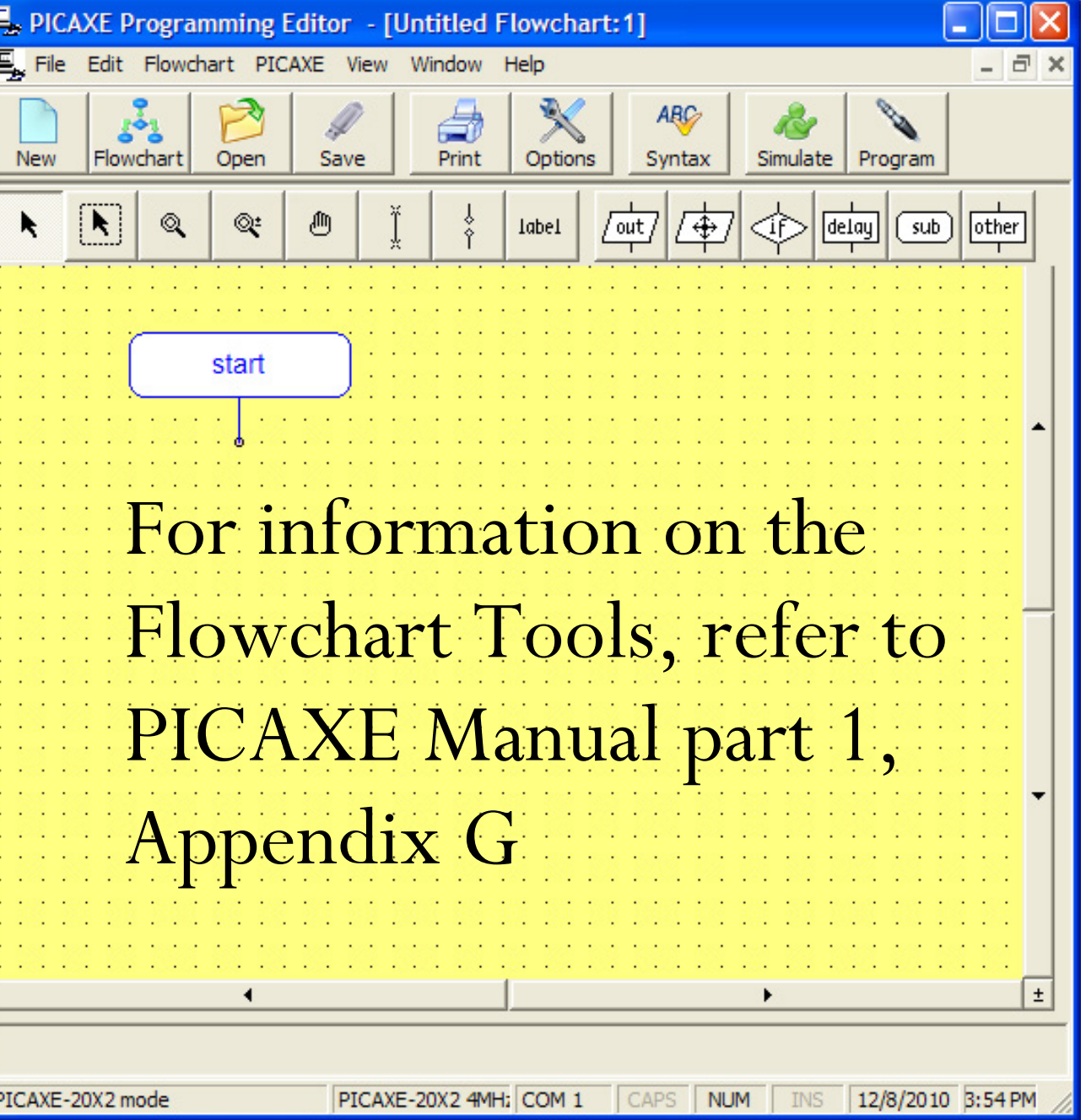

# **Output**

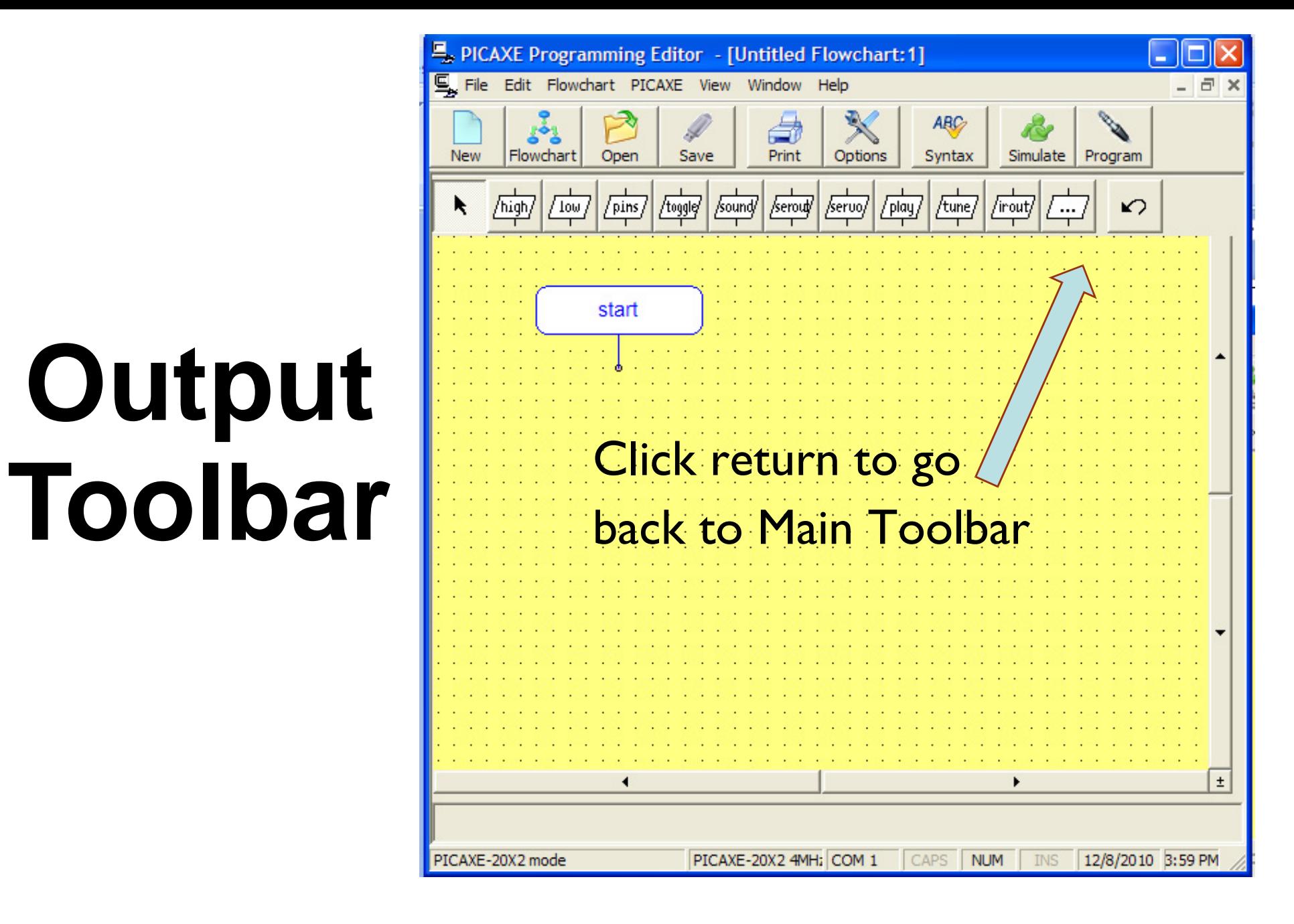

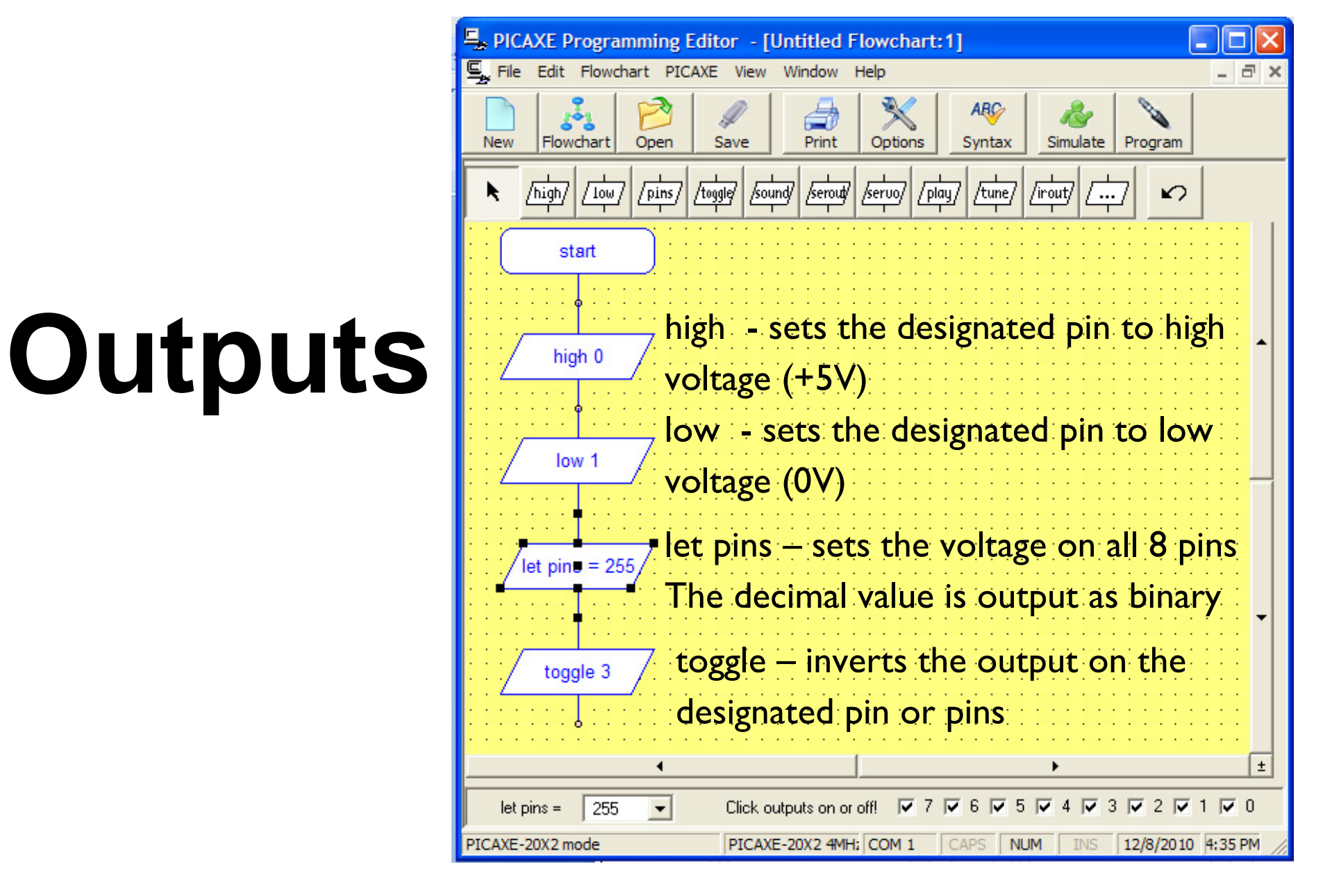

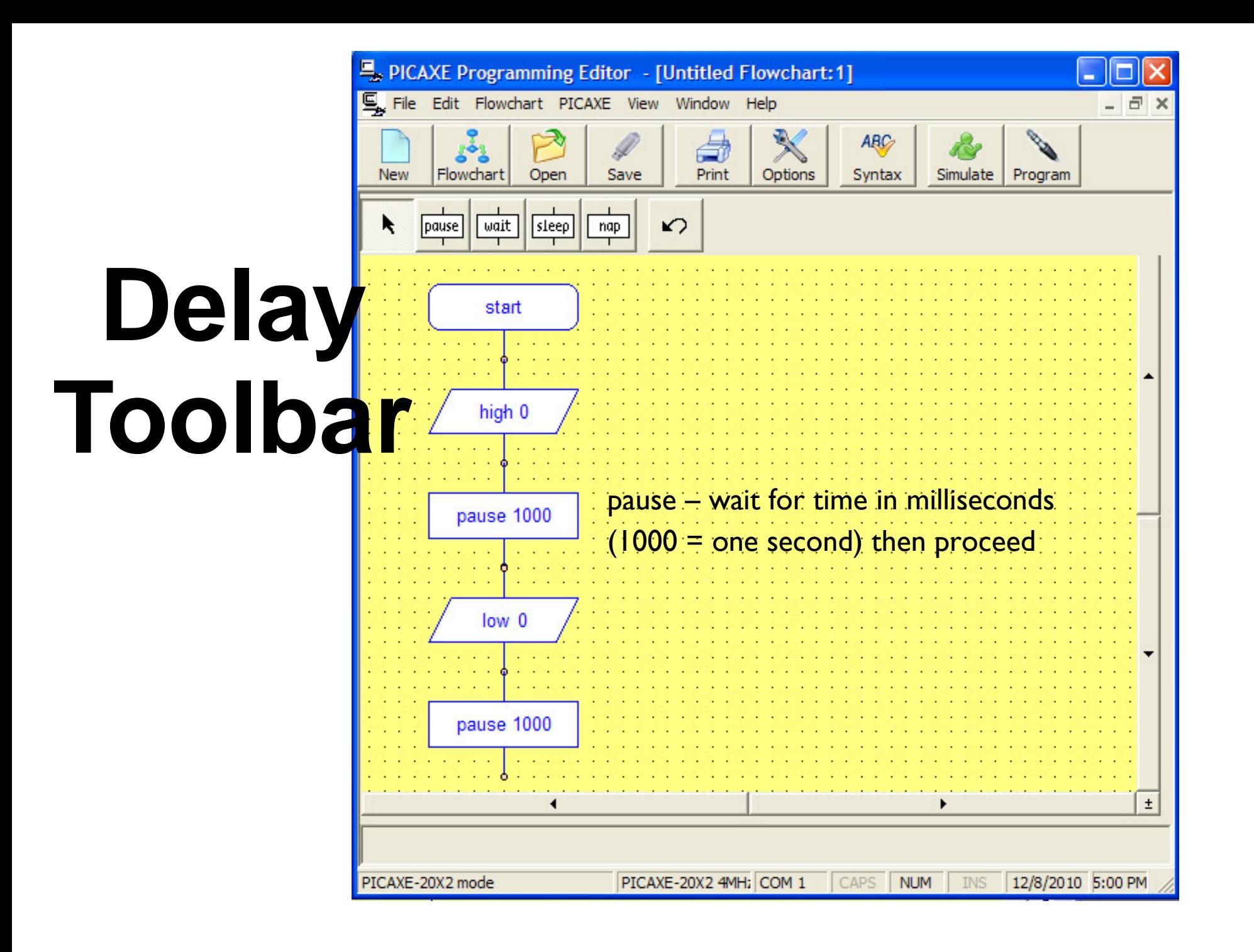

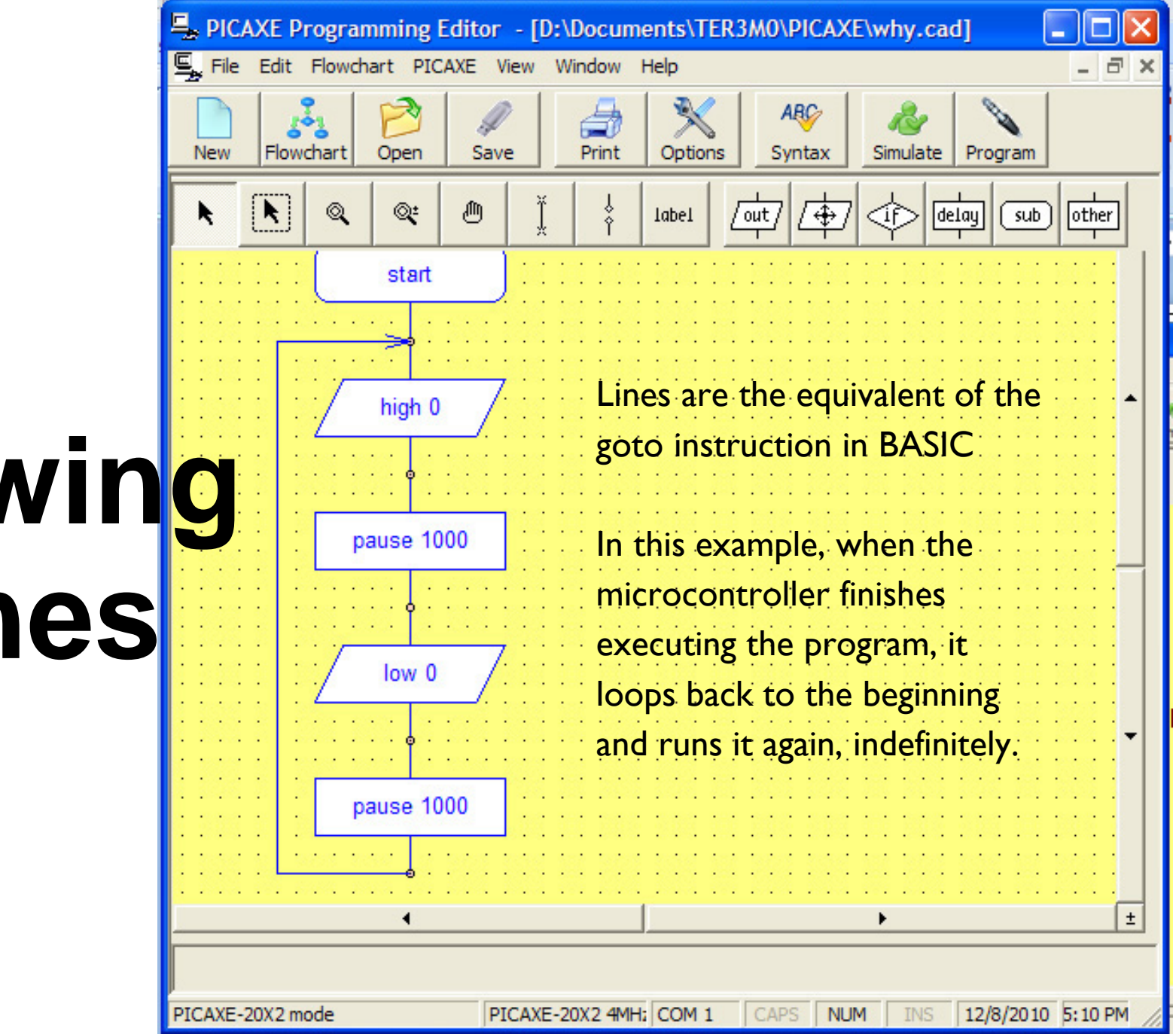

**Drawing Lines**

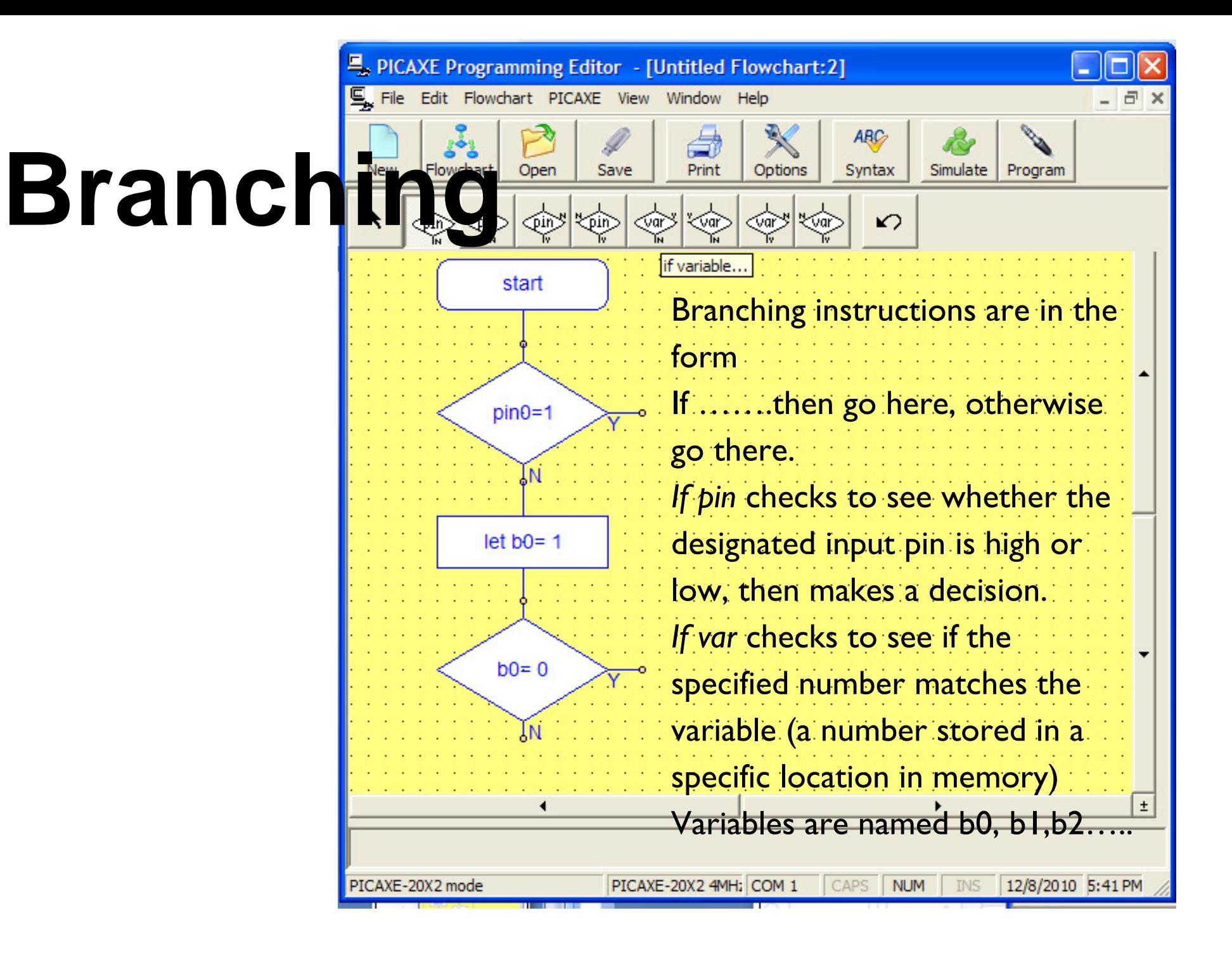

## **Branching Example**

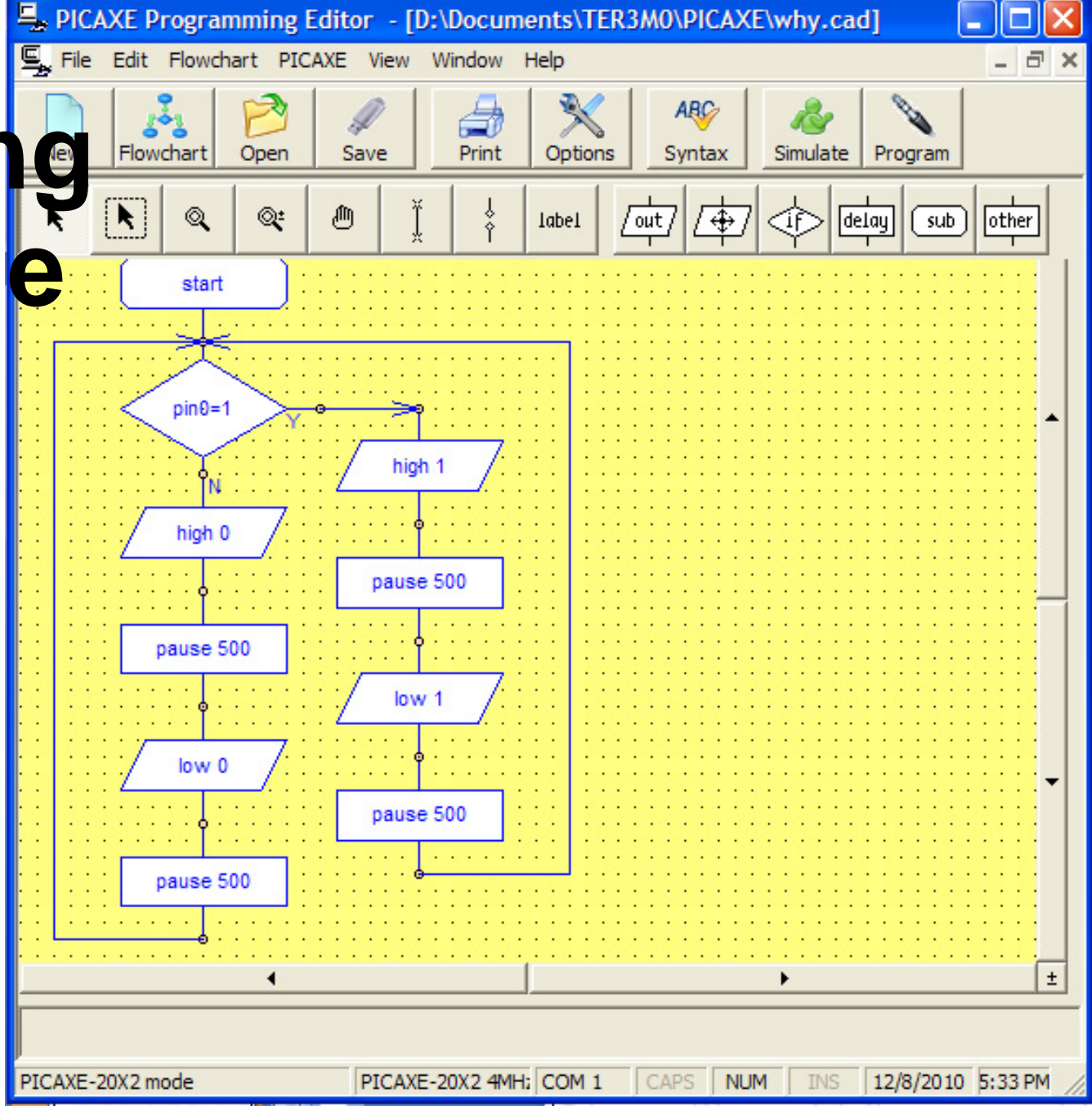

1. write a program that makes B.0 high.

2. write a program that makes four LEDs flash on and off at the same time

3. write a program that makes all four LEDs turn on and off one at a time at intervals of .25 sec.

4. rewrite the first three programs using the "pins instruction"

5. Write a program that causes LED 0 to flash when input C.0 is high and LED 1 to turn on when it is low.

6. Add more code to program 5 to make LED 2 flash when input C.1 is high and LED 3 turn on when it is low.

7. Write a program to make 8 LEDs turn on one at a time in a sequence. Make the pattern repeat continuously.

8. Modify program 7 so that the LEDs follow one pattern when C.0 is high, and a different pattern when C.0 is low.